HIGHER QUALITY BETTER SERVICE

# CERTTREE

# **QUESTION & ANSWER**

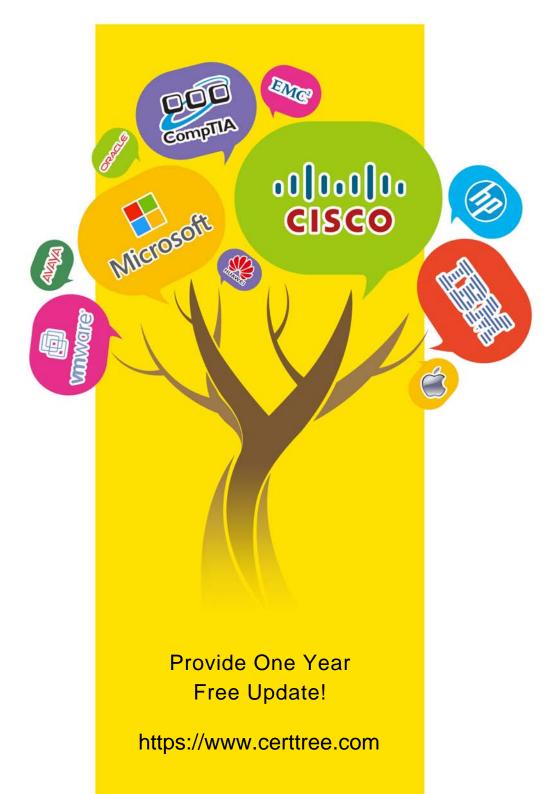

## Exam : 78200X

## Title : Avaya IP Office Platform Configuration and Maintenance Exam

## Version : DEMO

- 1. Which method can be used to upgrade the voice prompts on the Embedded Voicemail?
- A. Embedded File Management in the Manager Application
- B. External File Management in the System Status Application
- C. Voice Wizard in the Manager Application
- D. Embedded Monitoring Management

## Answer: A

2. Which two licenses are required for Avaya Communicator? (Choose two.)

- A. Power User
- B. Basic User
- C. Receptionist
- D. Remote Worker
- E. Office Worker

Answer: A,E

## Explanation:

References: https://downloads.avaya.com/css/P8/documents/101005862

3. Time profiles can be used to automate a customer out-of hours setting. It is also possible to override these times manually to either deactivate or activate the time profile.

What would you need to create to allow customer control of the time profile?

- A. Directory Number
- B. Hunt Group
- C. Short Code
- D. Time Profile

## Answer: C

4. Which application can be used to show the configuration size of the system?

- A. Web LM Application
- B. Web Manager Application
- C. System Status Application
- D. Manager Application

## Answer: C

5. To create and make changes to all aspects of the system, which mode in Manager do you select?

- A. Installation Mode
- B. Simplified View
- C. Basic Edition
- D. Configuration Mode
- Answer: D